# How to use SNMP to get OSPF Area LSA Checksums Sum

Created at 2011/05/31

# Introduction

Simple Network Management Protocol (SNMP) is a widely used protocol for monitoring the health and welfare of network equipment.

## **Topology**

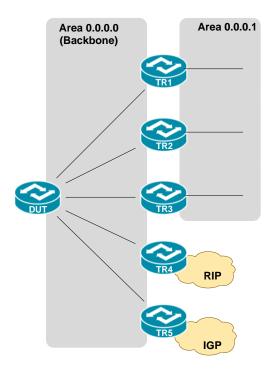

There are two OSPF areas (0.0.0.0 and 0.0.0.1) in this topology.

### **OID**

### ospfAreaLsaCksumSum

Name: ospfAreaLsaCksumSum Type: OID: OBJECT-TYPE 1.3.6.1.2.1.14.2.1.8

 $iso(1).org(3).dod(6).internet(1).mgmt(2).mib-2(1).ospf(14).ospfAreaTable(2).ospfAreaEntry(1).ospfAreaLsaCksumSum(8)\\ OSPF-MIB$ Full path:

Module:

ospfAreaEntry ospfAreaLsaCount ospfAreaSummary Prev sibling: Next sibling: Integer (32 bit) Numerical syntax: Base syntax: Integer32 Composed syntax: Integer32 Status: current Max access: read-only Default values: 1: 0 (int)")

Description:

The 32-bit unsigned sum of the link-state advertisements' LS checksums contained in this area's link-state database. This sum excludes external (LS type 5) link-state advertisements. The sum can be used to determine if there has been a change in a router's link state database, and to compare the link-state database of two routers.

## Step-by-Step

#### **SNMP Command** I.

Blue color is OSPF area ID

snmpget -v 2c -c private <DUT IP> 1.3.6.1.2.1.14.2.1.8.0.0.0.0

#### II. Result

```
C:\>snmpget -v 2c -c private -m ALL 10.90.90.91 1.3.6.1.2.1.14.2.1.8.0.0.0.0
OSPF-MIB::ospfAreaLsaCksumSum.0.0.0.0 = INTEGER: 653596
```

OSPF area status on device

```
DGS-3627:admin#show ospf area 0.0.0.0
Command: show ospf area 0.0.0.0
Area ID: 0.0.0.0
                               Area Type: Normal
Total Entries : 1
```

The sum 653596 is 0x9f91C in hex format. All OSPF routers in same area should have the same checksum in Link-State database. We could monitor this value to check the database consistency in OSPF domain.

### Reference

- This example is made by DGS-3600 series in firmware R 2.80.B61.
- SNMP Tools is Net-SNMP.